# FW/1 The Invisible Framework

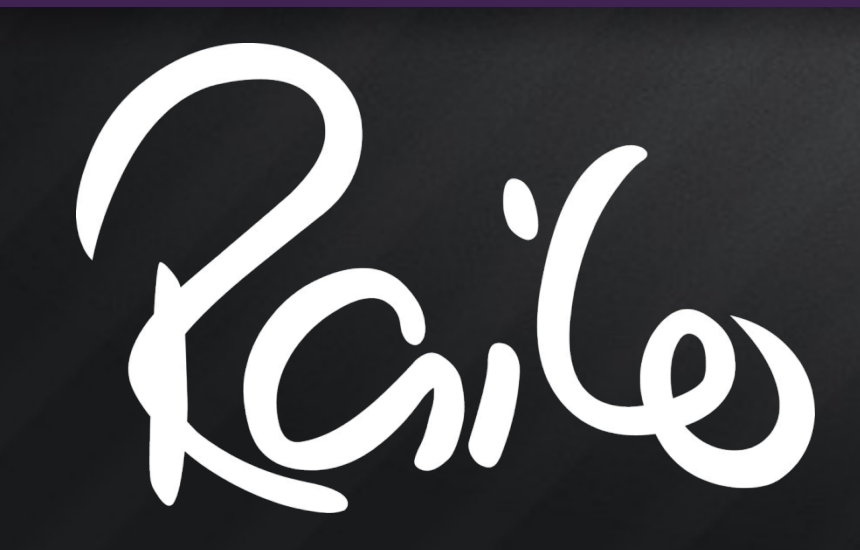

Sean Corfield Railo Technologies, Inc. Scotch on the Rocks, March 3-4, 2011 Edinburgh, Scotland

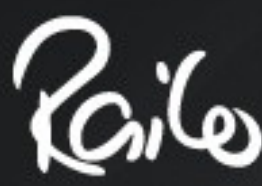

### What's in it for you?

- Don't like frameworks?
- Frameworks are too complicated?
- Don't like XML / configuration?
- FW/1 lets you build your application and forget about the framework - it's invisible!

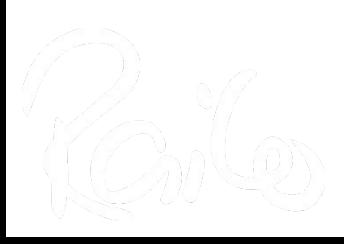

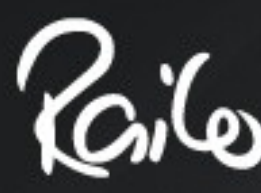

### Don't Like That?

- Fine, go see:
	- OAuth... WTF?
		- Matt Gifford
	- Trust, Communication, Honesty: Pick Two
		- Chris Pelsior

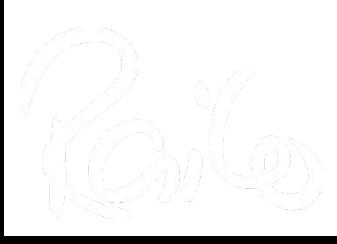

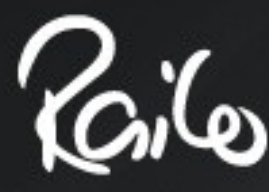

### Who am I?

- Lead Developer, World Singles LLC
- CEO, Railo Technologies, Inc.
	- Fast Free Open Source CFML Engine
	- Development / Support Consultancy
- Nine years of CFML
	- Always been Java, always been OO!
- Long history of IT before that (grey hair!)

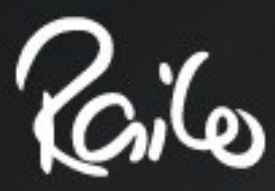

### What is FW/1?

# fw 1 framework one

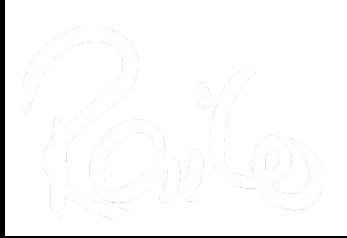

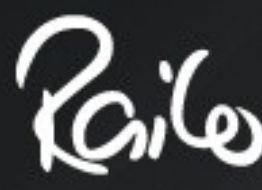

### What is FW/1?

- Framework One
	- Very lightweight just one CFC
	- Convention-based no configuration
	- Model-View-Controller

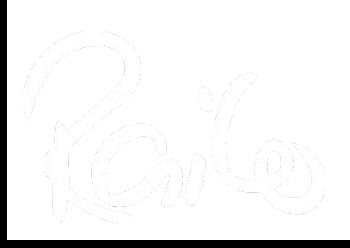

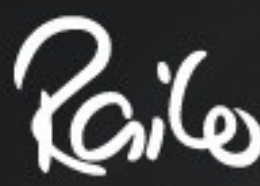

### Why did I create it?

- Why another MVC framework?
- Dissatisfied with other frameworks
	- They're big, bloated, complex and, with one or two exceptions, they require XML configuration in some way or other

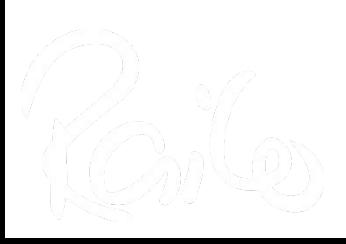

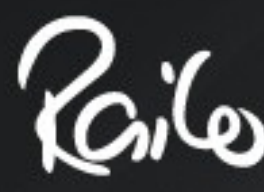

### Why "FW/1"?

- It's a framework in one file!
- Years ago, I used a programming language called PL/1: Programming Language One
	- "IBM wanted a single programming language for all users"
	- One language to rule them all!

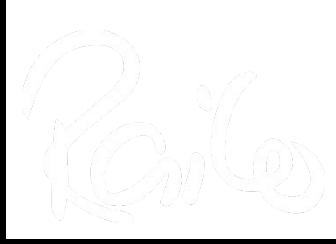

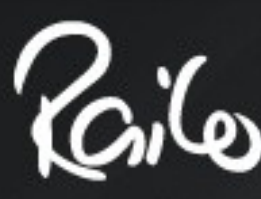

### Quickly: what is MVC?

- Model data & business logic
- View the display pages
- Controller the "traffic cop" that routes requests, updates your Model and provides data to your Views

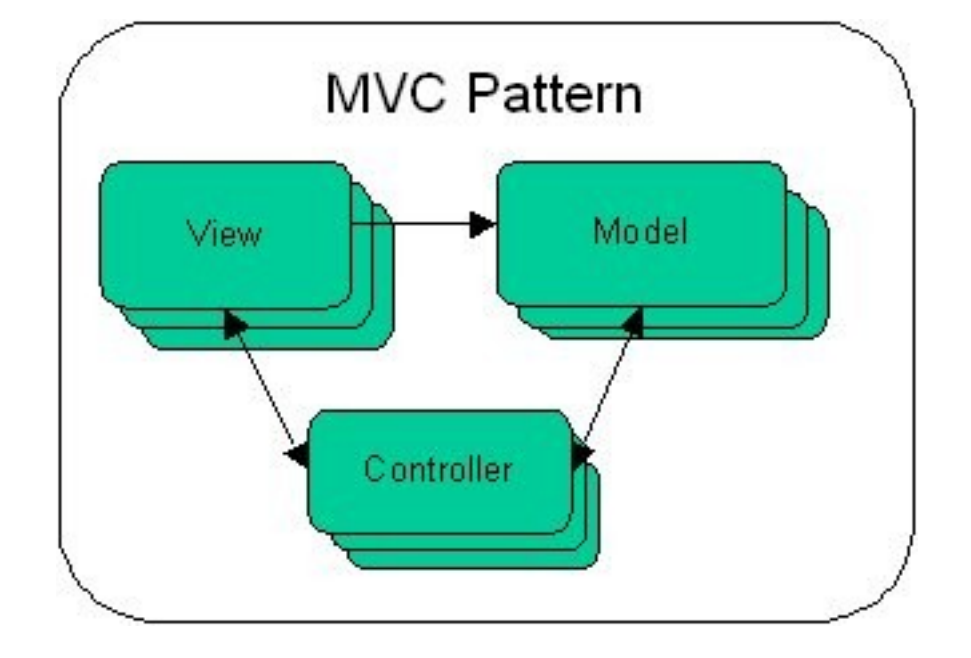

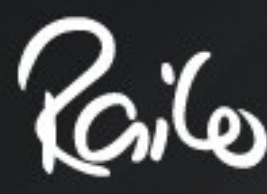

### **Conventions**

- FW/1 assumes your application is made up of sections and pages:
	- index.cfm?action=product.catalog
	- index.cfm?action=cart.display
- Supports SES URLs:
	- index.cfm/product/catalog
	- index.cfm/cart/display

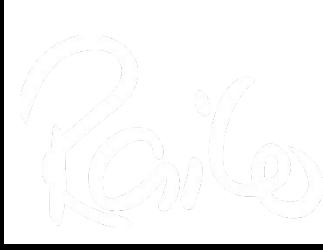

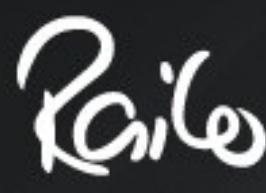

#### **Conventions**

- /product/catalog  $\Rightarrow$ 
	- product controller (cfc), catalog() method
	- product folder, catalog view (.cfm)
- /cart/display  $\Rightarrow$ 
	- cart controller (cfc), display() method
	- cart folder, display view (.cfm)
- ☞ controller methods are *optional*

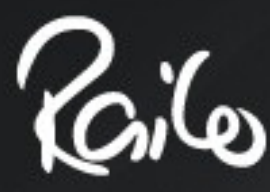

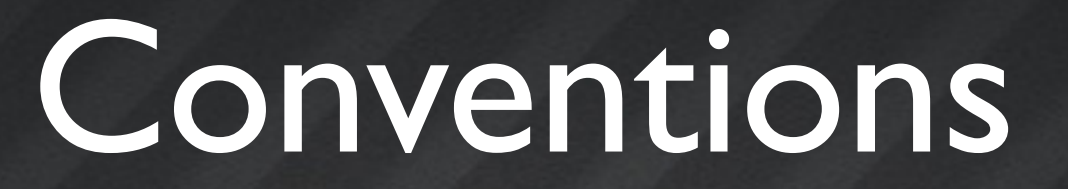

- Additional conventions determine
	- how layouts are found and applied
	- how services can be called automatically

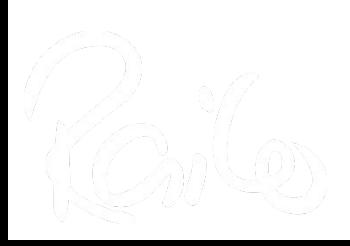

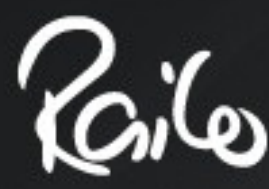

### The Simplest App

- // Application.cfc:
- component extends="framework" { }
- <!--- index.cfm (empty) --->
- <!--- views/main/default.cfm: --->
- <p>Hello World!</p>

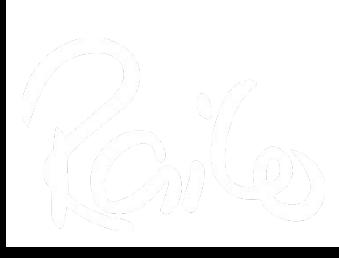

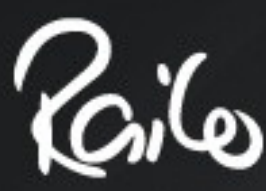

### The Simplest App

### fw  $\overline{\mathbf{1}}$ framework one

http://fwl.local/examples/hellol/

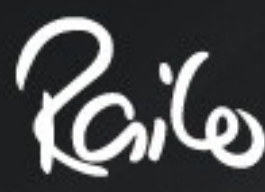

- A view is a display page (or page fragment)
- A layout is a wrapper (around **#body#**)
	- Layouts may render additional views
		- header, footer, navigation

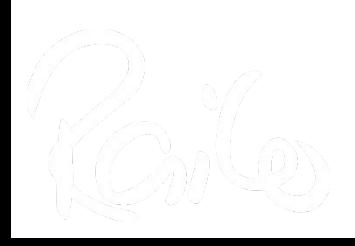

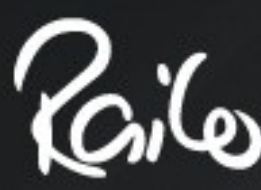

# fw I framework one

• <http://fw1.local/examples/hello2/>

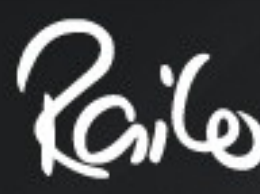

- **views/** folder contains
	- subfolder for each section of your app
		- containing the pages for that section
- **layouts/** folder contains
	- site-wide layout (**default.cfm**)
	- per-section layouts if needed
	- per-page layouts if needed

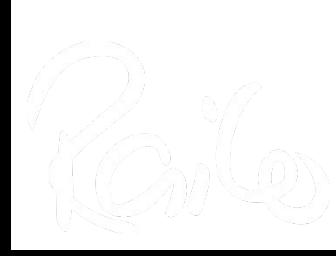

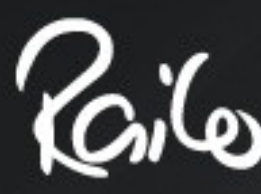

- Layouts are optional
- Technically speaking, views are optional
	- onMissingView() called if no view found
	- Default behavior: viewNotFound()
		- Throw an exception
- Default view can be overridden
	- Controller can call setView()

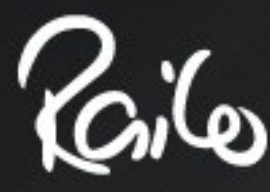

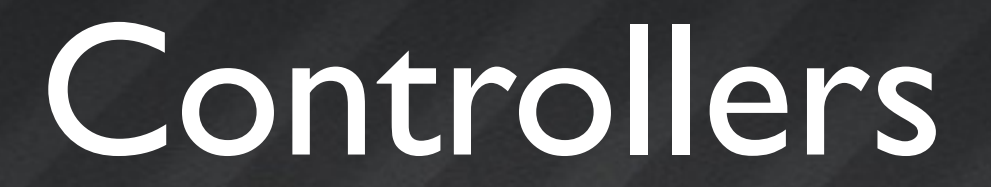

- The "pounding heart" of an MVC app
- Contain the high-level "traffic cop" logic
	- Validation and control flow

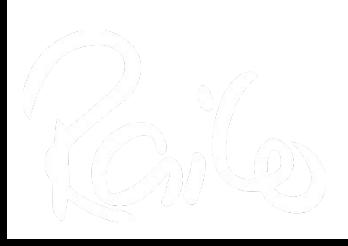

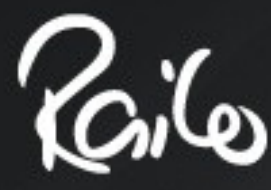

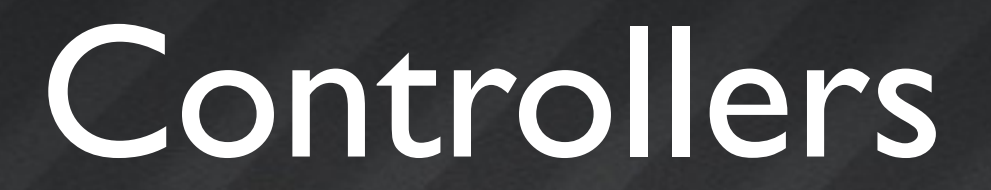

#### • **controllers/** folder contains

- CFC for each section of your app
	- containing methods for pages in that section (optional)

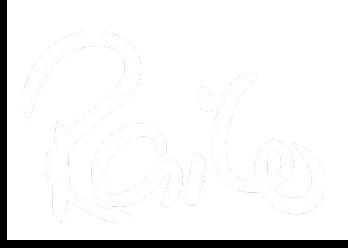

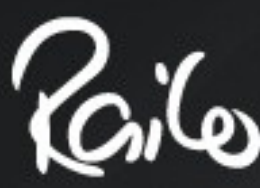

### Litepost with FW/1

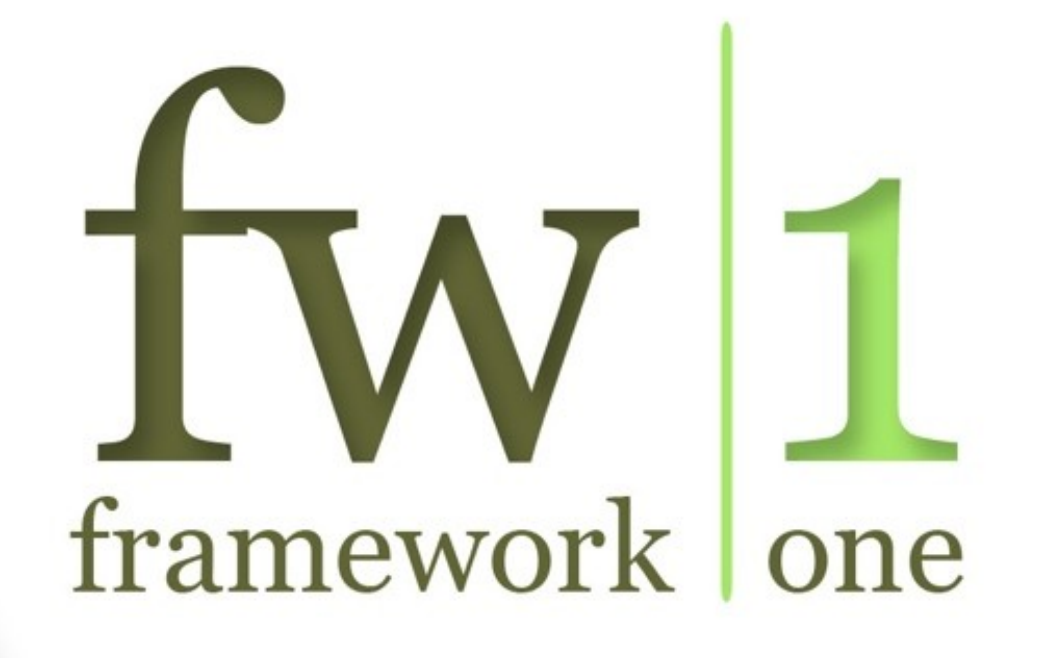

• <http://fw1.local/litepost/fw1/>

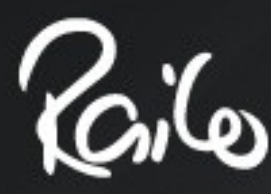

### Business Logic

- Convention allows for
	- **services/** folder containing
		- CFC for each section of your app
			- containing methods for pages in that section (optional)
- Or call services directly from controllers
	- Recommended approach!

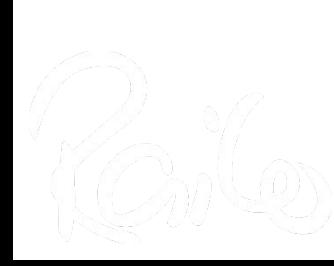

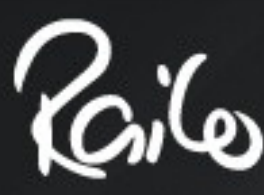

### Bean Factory Support

- If you use a bean factory (of any sort)
	- FW/1 asks it for controllers & services
	- FW/1 uses it for autowiring beans into controllers & services that it manages

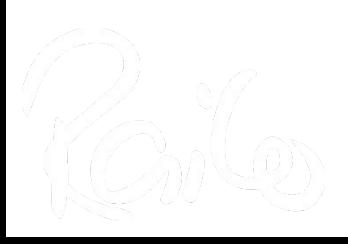

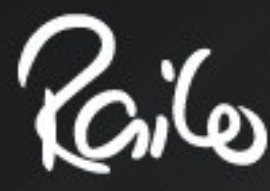

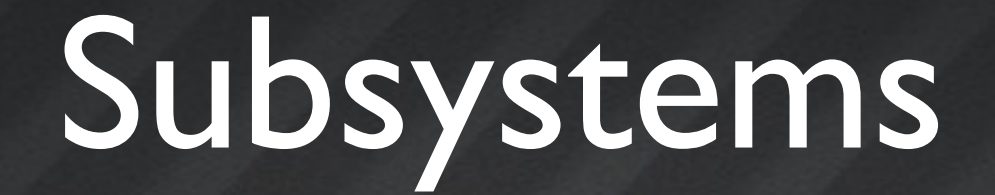

- Modular construction of large applications
- Reuse FW/1 applications as-is
- Similar to modules in Mach-II (but simpler)

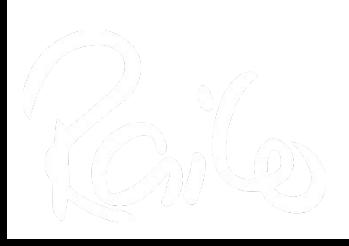

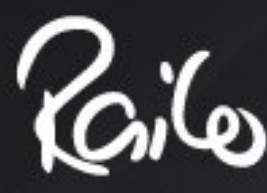

Subsystems

# fw 1 framework one

• <http://fw1.local/examples/>

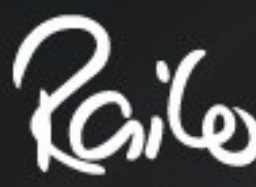

### FW/1 in Production?

- Yes, Release 1.0 was early January 2010 after about six months of prerelease testing
- Lots of users have live sites in production!
- Mura uses FW/1 for its admin (as of 5.2)
	- Mura 5.2 was released February 2010
- Release 1.1 June 2010, 1.2 October 2010
- Release 2.0 in development

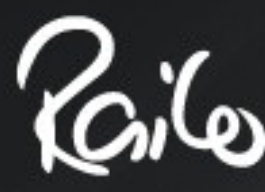

### FW/1 Roadmap

- 2.0 all cfscript
	- Requires CF9 / Railo 3.2 / OpenBD 1.4
- 1.3 bug fix / migration release
	- I.x stream will continue to support older CFML engine releases

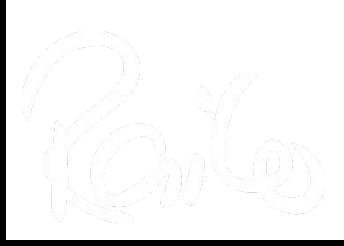

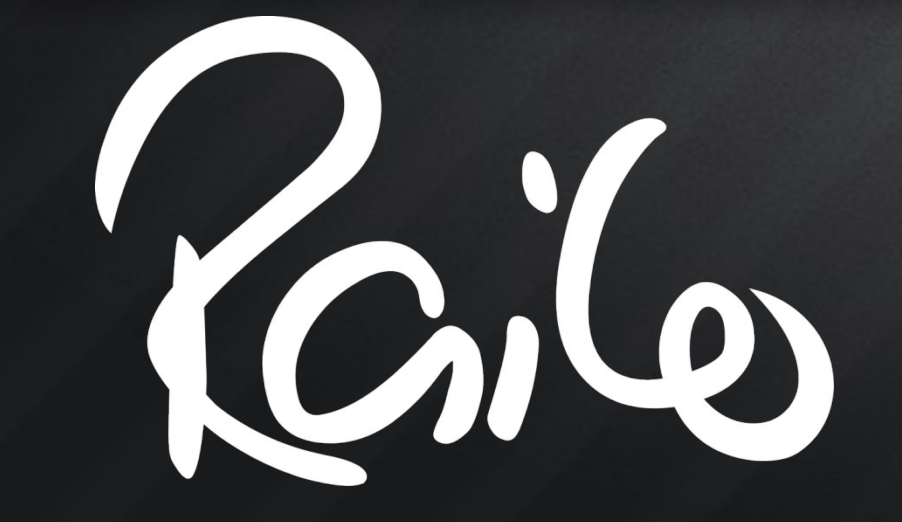

# FW/1 Wrap-Up

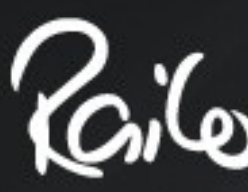

### The Invisible Framework

- Very lightweight (& fast)
- Easy to learn, easy to use
- No XML, no configuration
- FW/1 is all about simplicity
	- Just like CFML!

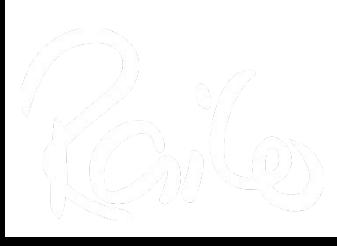

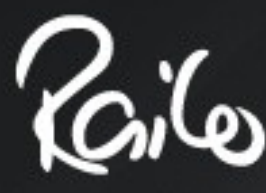

#### Resources

- Main FW/1 project site
	- http://fwl.riaforge.org/
	- Over 5,700 downloads!
- **Mailing list**

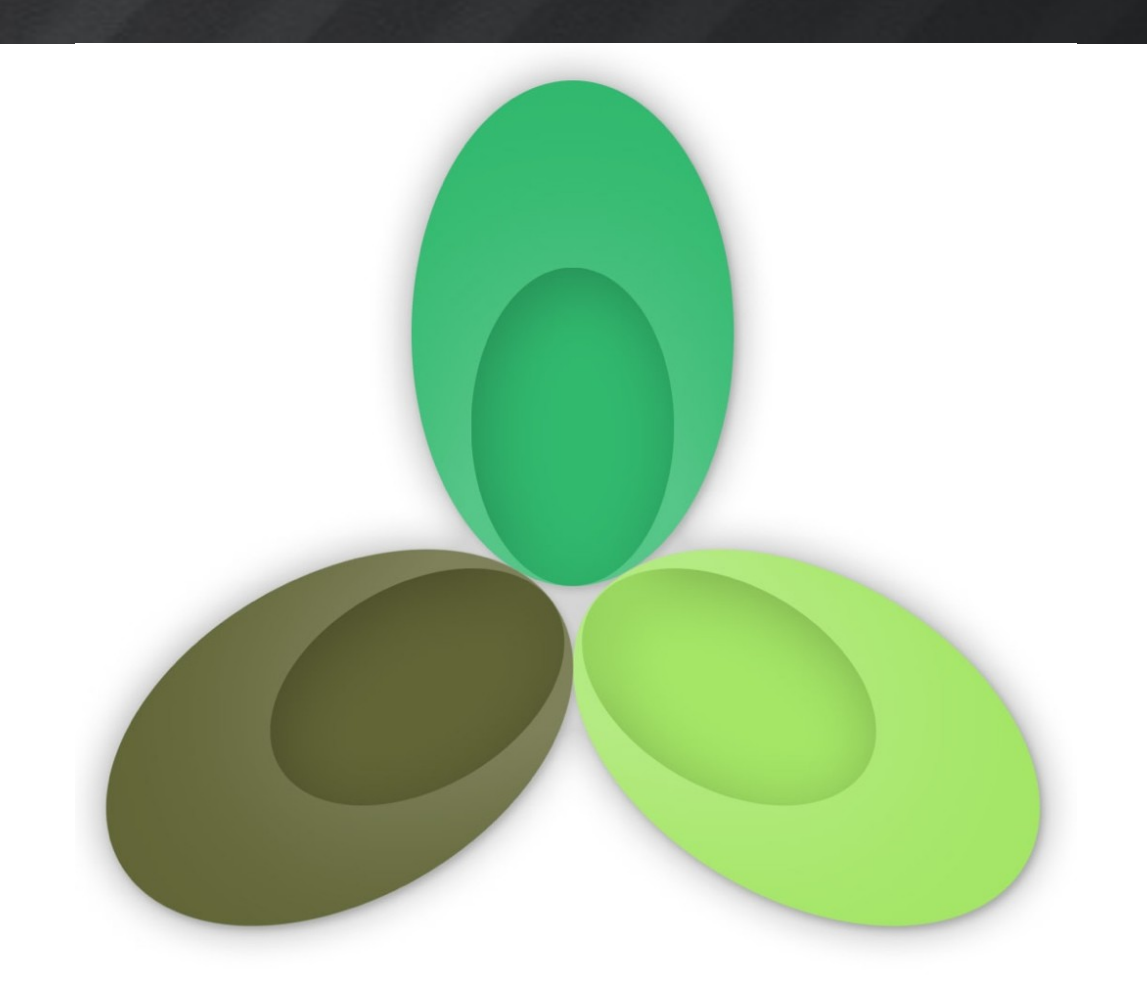

- <http://groups.google.com/group/framework-one/>
- Over 360 members!

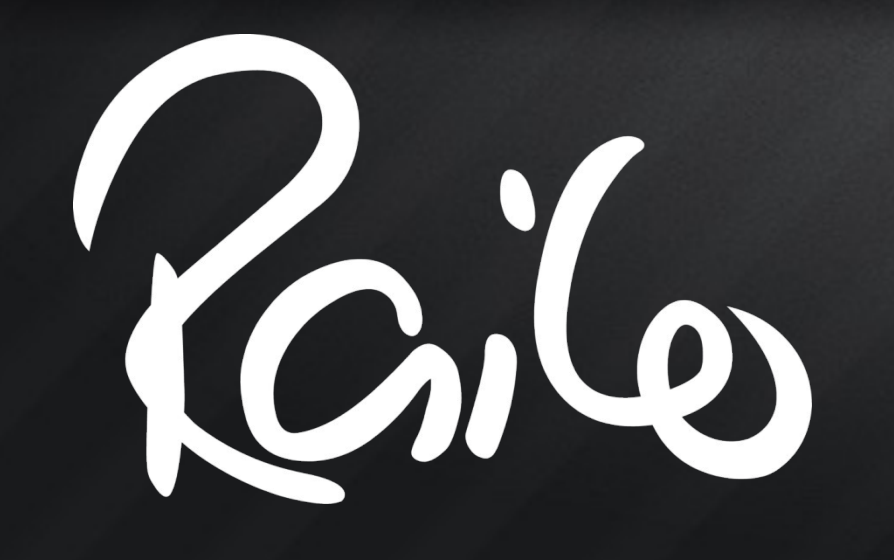

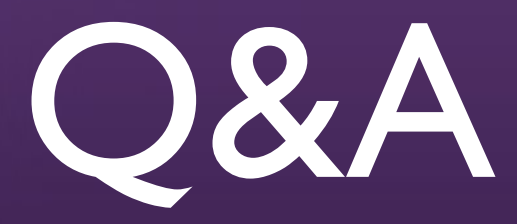

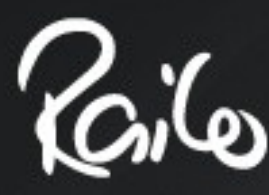

### Contacting Me

- seancorfield on AIM / Skype / Twitter / Y!M
- [seancorfield@gmail.com](mailto:seancorfield@gmail.com) on Gtalk
- [sean@getrailo.com](mailto:sean@getrailo.com) [http://getrailo.com](http://getrailo.com/)
- [sean@corfield.org](mailto:sean@corfield.org)  [http://corfield.org](http://corfield.org/)

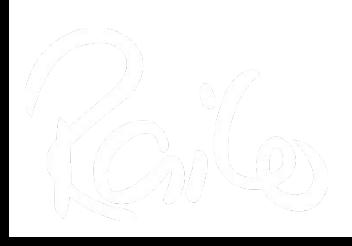